## **Diseño: Diagramas de Subsistemas (v 1.0)**

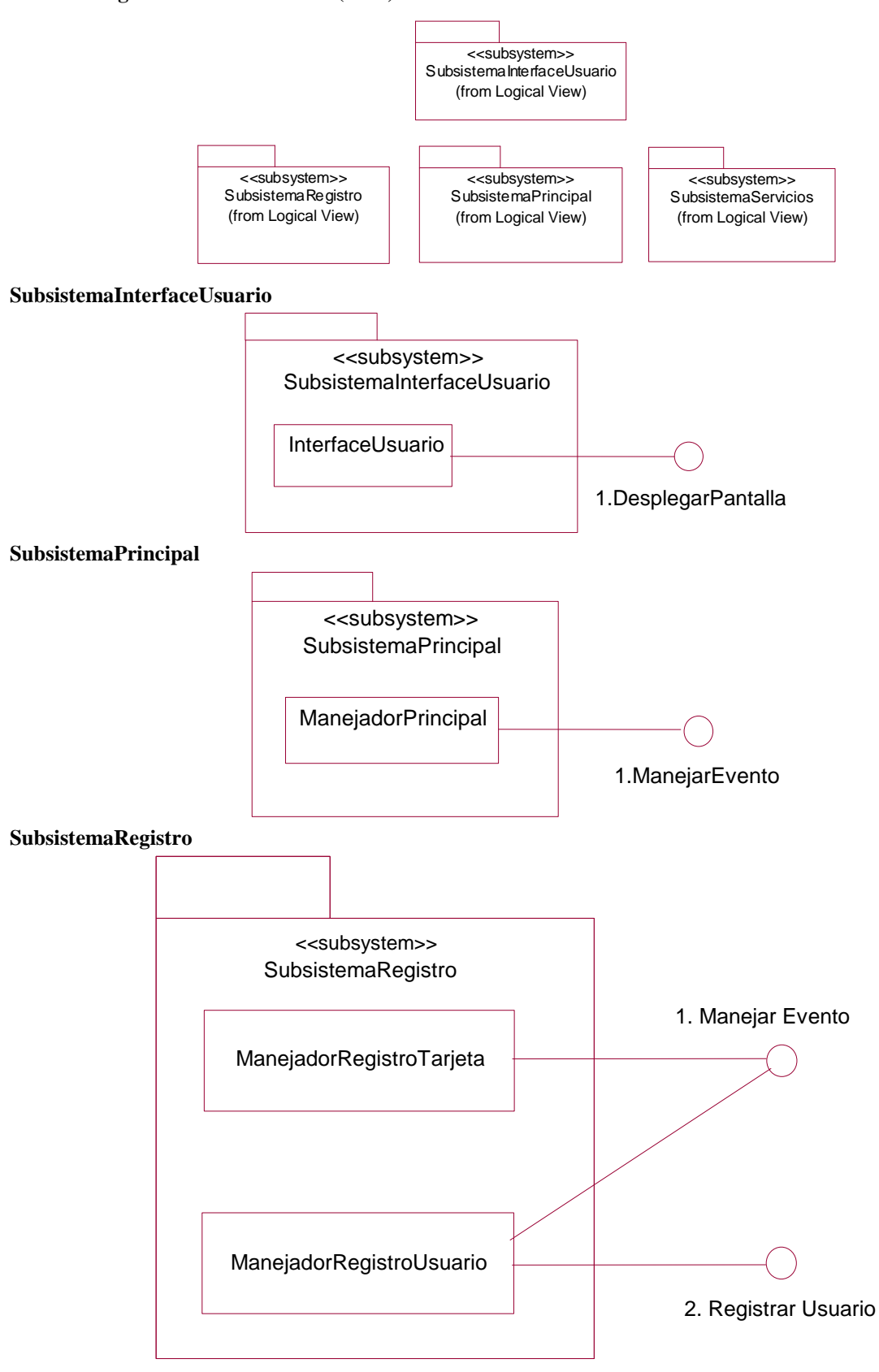

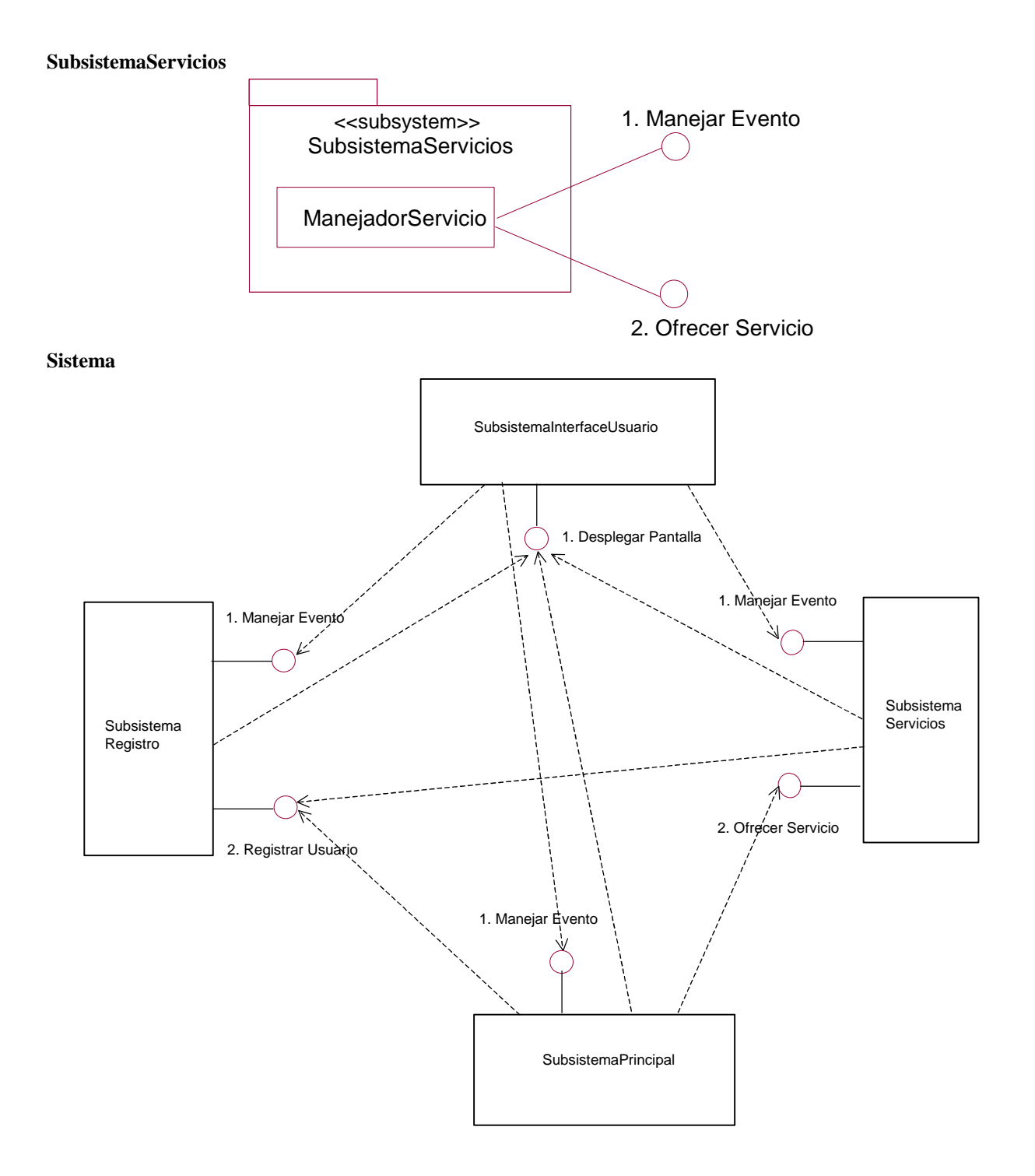